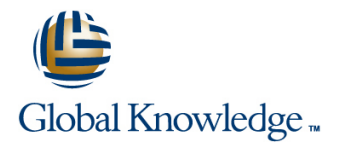

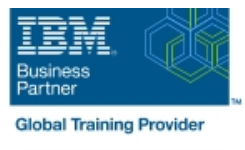

# **IBM Tivoli Network Manager IP Edition 4.2 Operations and Administration**

# **Duración: 5 Días Código del Curso: TN325G**

# Temario:

This course covers the installation, configuration, use, customization, integration of Tivoli Network Manager 4.2 with Network Operations Insight, and network monitoring using the Network Manager pollers. The workshop includes approximately 40% lecture and 60% hands-on exercises. The workshop begins with a basic overview of product components and their associated functions. You configure Tivoli Network Manager and perform a full discovery of simulated networks. To further understand the intricacies of the discovery cycle, you customize discovery by changing the behavior of finders and agents. You also learn to create real-time MIB graphs, control polling behavior, connect isolated networks through manual map editing, and use the reporting functions of IBM Tivoli Network Manager. You also learn to use the Network Health Dashboard and create custom dashboards.

# Dirigido a:

This course is for administrators, integrators, and users who are responsible for configuring and using Tivoli Network Manager or Network Operations Insight.

# Objetivos:

- After you complete this course, you can perform the following View device link status and capacity information tasks:
- **Install IBM Tivoli Network Manager 4.2**
- Navigate the Network Manager interface
- Describe discovery in the context of Tivoli Network Manager
- Configure and run a network discovery
- Schedule automatic full discoveries
- Use the discovery collector
- **Build and use discovery filters**
- **Troubleshoot discovery issues**
- **Build network partition views**
- **Use the Network Health Dashboard**
- Create custom dashboards
- 
- **Manually instantiate undiscovered devices and connections.**
- **Use the Hop View and Network Partition view**
- Create a network view with multiple domains
- Configure and customize Network Manager polling behavior
- Schedule event-based reports
- **View asset and discovery reports**
- Perform stitcher customizations to add custom data to a discovery
- Configure adaptive polling
- Configure database access
- Configure a custom report
- Schedule a report snapshot

### Prerequisitos:

Before taking this course, you should have the following skills:

- **Basic Linux shell script editing using vi or gedit**
- **Understanding of the function of routers and switches and layers 2** and 3 of the Open Systems Interconnect (OSI) model
- Understanding of the types of devices that operate at Layer 1 of the OSI model

# Contenido:

- 
- 
- $\blacksquare$  Troubleshooting with log and trace files  $\blacksquare$  Polling definitions
- 

- **How discovery works Distributed polling**
- 
- 
- 
- 

# Advanced Discovery Options Troubleshooting Cognos

- Configure discovery of multicast networks and interventional installing Tivoli Network Manager 4.1.1
- Discovery filtering **Discovery filtering** DNCIM database basics
- 
- 
- 

- 
- 
- 
- 
- **Link status and capacity**
- 
- Tools line is a set of the set of the set of the set of the set of the set of the set of the set of the set of

### Advanced Visualization **Research Advanced Visualization** RCA overview

- 
- 
- Device Structure Browser **processing** processing
- **Bookmarks**
- **Adding classes and icons**
- Cross-domain network views
- Network Health Dashboard
- Create custom dashboards

# Más información:

Para más información o para reservar tu plaza llámanos al (34) 91 425 06 60

info.cursos@globalknowledge.es

[www.globalknowledge.com/es-es/](http://www.globalknowledge.com/es-es/)

Global Knowledge Network Spain, C/ Retama 7, 6ª planta, 28045 Madrid

# line line line

- **Features overview Polling architecture** 
	-
	-
- Architectural considerations  $\Box$  Manage and unmanage devices and  $\Box$  Failover basics interfaces **What happens with failover** What happens with failover
- Discovery Basics **Configure adaptive polling** 
	-
	-
- The discovery wizard Troubleshooting information Troubleshooting information Development Overview

# ■ Checking discovery status Coptical Transport and Radio Access Cognos and BIRT reports **Discovery configuration tabs Networks Included reports Included reports**

# Understanding DNCIM

- 
- **Discovering with collectors Populating DNCIM database Installation preparation**
- **Troubleshooting discovery Mapping information into the MODEL Installing Tivoli Network Manager Installing Tivoli Network Manager Optimizing discovery** service service The root user post installation tasks **The root user post installation tasks**

- 
- 
- $\blacksquare$  Prepare stitchers to enrich discovery
- Run the custom scripts and stitchers Run the custom scripts and stitchers

### **Thabular and Grid views Cateway and Network Fault Isolation**

- **Architecture and basis concepts**
- 
- $\blacksquare$  Gateway plug-ins
- **Path Views** New rules for special events
- Topology Editor Troubleshooting gateway event

# Introduction and Architecture **Polling Administrative Perl Scripts** Administrative Perl Scripts

### **Architectural overview Community Community Community** Polling policies Tivoli Network Manager Failover

- 
- 

### **Realtime MIB graphing Tivoli Network Manager Reports**

- Starting discovery Viewing and scheduling reports
	-
	-
	- **Installing Tivoli Common Reporting**
	-

- 
- 
- 
- **Install Tivoli Common Reporting**
- Visualization Basics **Customizing Discovery** Customizing Discovery **Customizing Discovery** Customizing Discovery **Customizing Discovery** Customizing Discovery Customizing Discovery Customizing Discovery Customizing Discove
- $\blacksquare$  Optional configuration of OMNIbus ■ Visualization architecture <br>■ Discovery in-depth processes running as a non-root user
	-
- Event views **Creating database tables** Process control **Creating database tables** Process control **Creating Title Process control** Prepare stitchers to enrich discovery **Creating Title Process control**